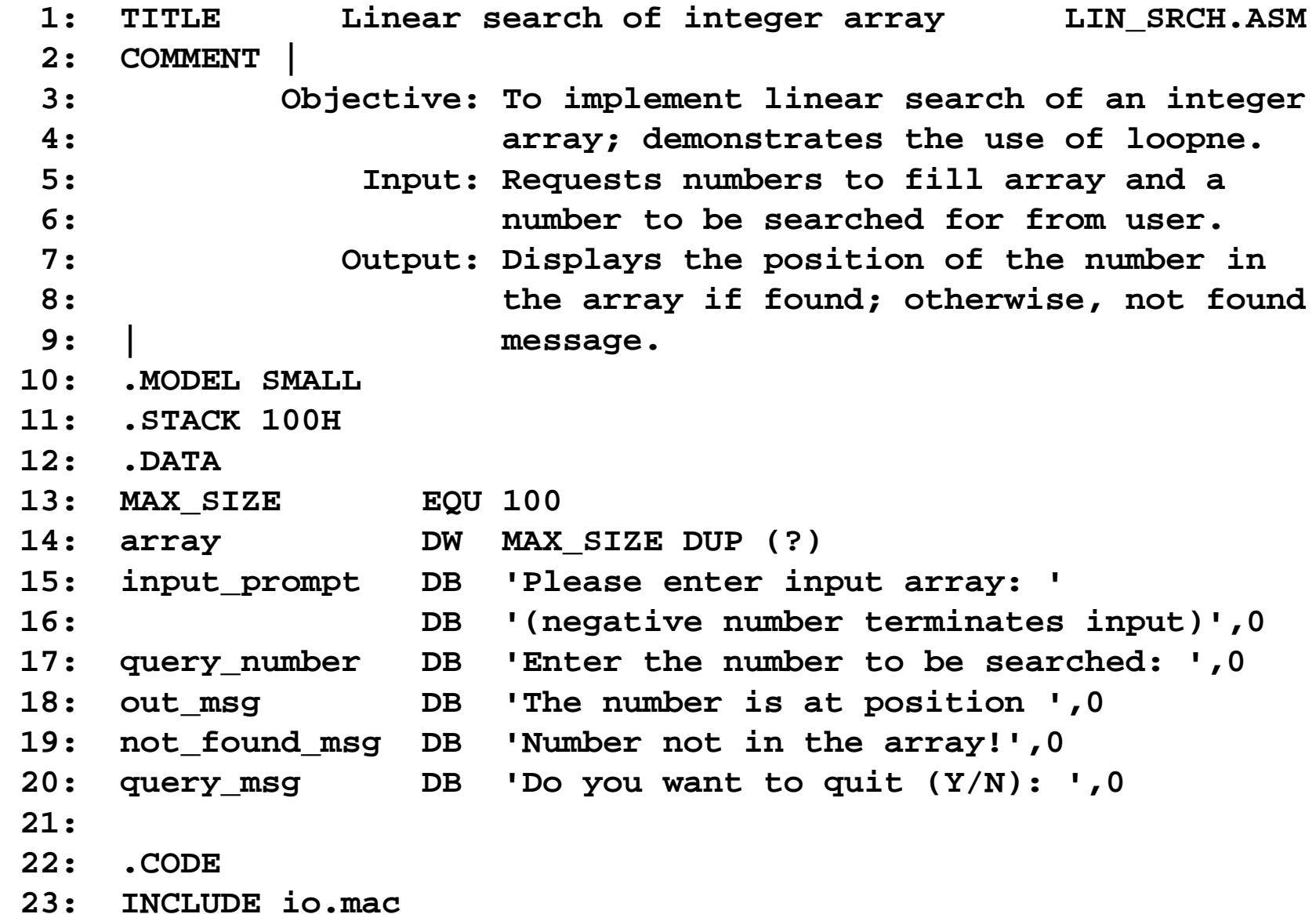

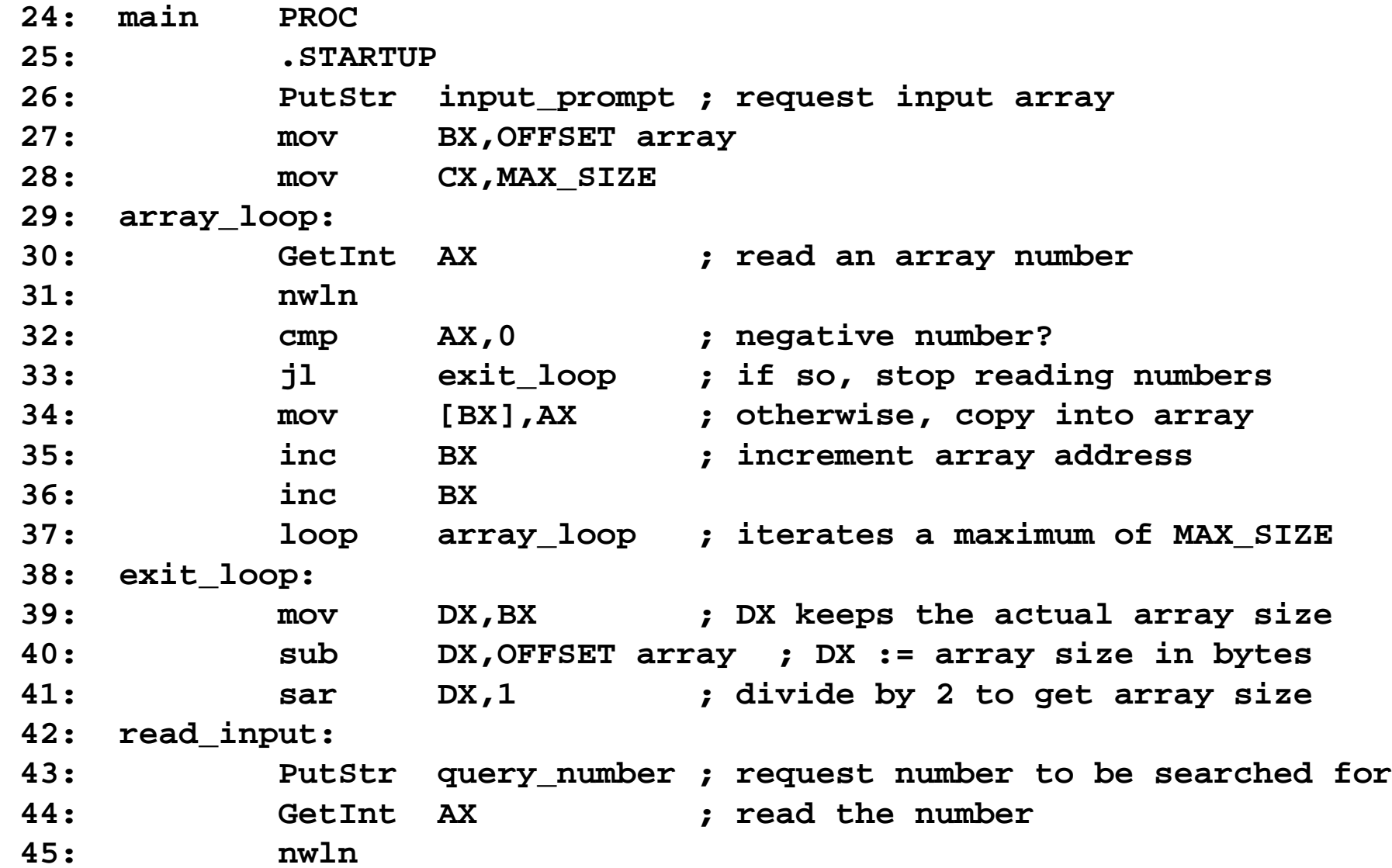

 **46: push AX ; push number, size & array pointer 47: push DX 48: push OFFSET array 49: call linear\_search** 50: **••** ; linear search returns in AX the position of the number  **51: ; in the array; if not found, it returns 0. 52: cmp AX,0 ; number found?** 53: **je** not found ; if not, display number not found 54: PutStr out msg ; else, display number position  **55: PutInt AX**56: **jmp** SHORT user query  **57: not\_found:** 58: PutStr not found msg  **59: user\_query: 60: nwln 61: PutStr query\_msg ; query user whether to terminate 62: GetCh AL ; read response 63: nwln 64: cmp AL,'Y' ; if response is not 'Y' 65: jne read\_input ; repeat the loop 66: done: ; otherwise, terminate program 67: .EXIT 68: main ENDP**

 **70: ;----------------------------------------------------------- 71: ; This procedure receives a pointer to an array of integers, 72: ; the array size, and a number to be searched via the stack. 73: ; If found, it returns in AX the position of the number in 74: ; the array; otherwise, returns 0. 75: ; All registers, except AX, are preserved. 76: ;----------------------------------------------------------- 77: linear\_search PROC 78: push BP 79: mov BP,SP 80: push BX ; save registers 81: push CX 82: mov BX,[BP+4] ; copy array pointer 83: mov CX,[BP+6] ; copy array size 84: mov AX,[BP+8] ; copy number to be searched 85: sub BX,2 ; adjust index to enter loop 86: search\_loop: 87: add BX,2 ; update array index 88: cmp AX,[BX] ; compare the numbers 89: loopne search\_loop 90: mov AX,0 ; set return value to zero 91: jne number\_not\_found ; modify it if number found 92: mov AX,[BP+6] ; copy array size** 93: sub AX, CX ; compute array index of number  **94: number\_not\_found:**

Selection: 4

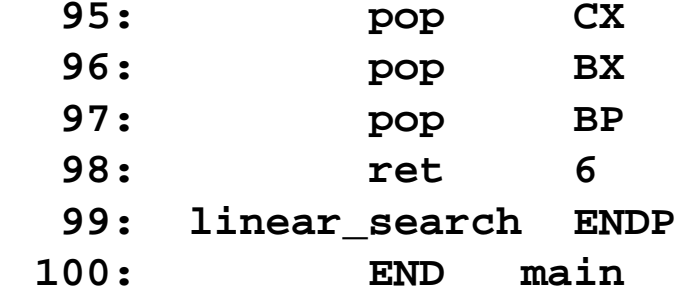

 **95: pop CX ; restore registers**

 **1: TITLE Sorting an array by selection sort SEL\_SORT.ASM 2: COMMENT | 3: Objective: To sort an integer array using selection sort. 4: Input: Requests numbers to fill array. 5: | Output: Displays sorted array. 6: .MODEL SMALL 7: .STACK 100H 8: .DATA 9: MAX\_SIZE EQU 100 10: array DW MAX\_SIZE DUP (?) 11: input\_prompt DB 'Please enter input array: ' 12: DB '(negative number terminates input)',0 13: out\_msg DB 'The sorted array is:',0 14: 15: .CODE 16: .486 17: INCLUDE io.mac 18: main PROC 19: .STARTUP 20: PutStr input\_prompt ; request input array 21: mov BX,OFFSET array** 22: mov CX, MAX SIZE  **23: array\_loop:**

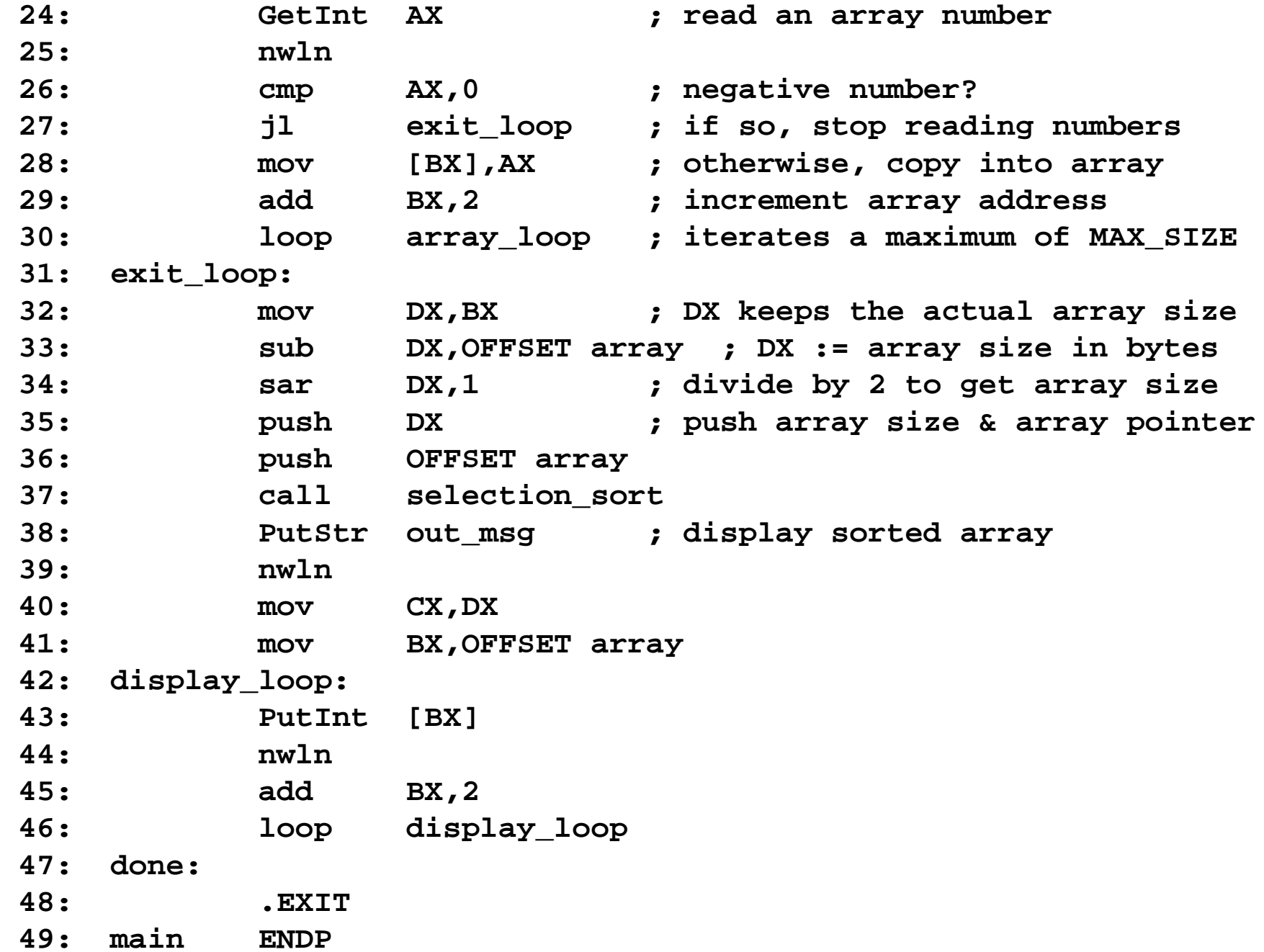

 **51: ;----------------------------------------------------------- 52: ; This procedure receives a pointer to an array of integers 53: ; and the array size via the stack. The array is sorted by 54: ; using the selection sort. All registers are preserved. 55: ;----------------------------------------------------------- 56: SORT\_ARRAY EQU [BX] 57: selection\_sort PROC 58: pusha ; save registers 59: mov BP,SP 60: mov BX,[BP+18] ; copy array pointer 61: mov CX,[BP+20] ; copy array size 62: sub SI,SI ; array left of SI is sorted 63: sort\_outer\_loop: 64: mov DI,SI 65: ; DX is used to maintain the minimum value and AX 66: ; stores the pointer to the minimum value 67: mov DX,SORT\_ARRAY[SI] ; min. value is in DX 68: mov AX,SI ; AX := pointer to min. value 69: push CX 70: dec CX ; size of array left of SI 71: sort\_inner\_loop:**

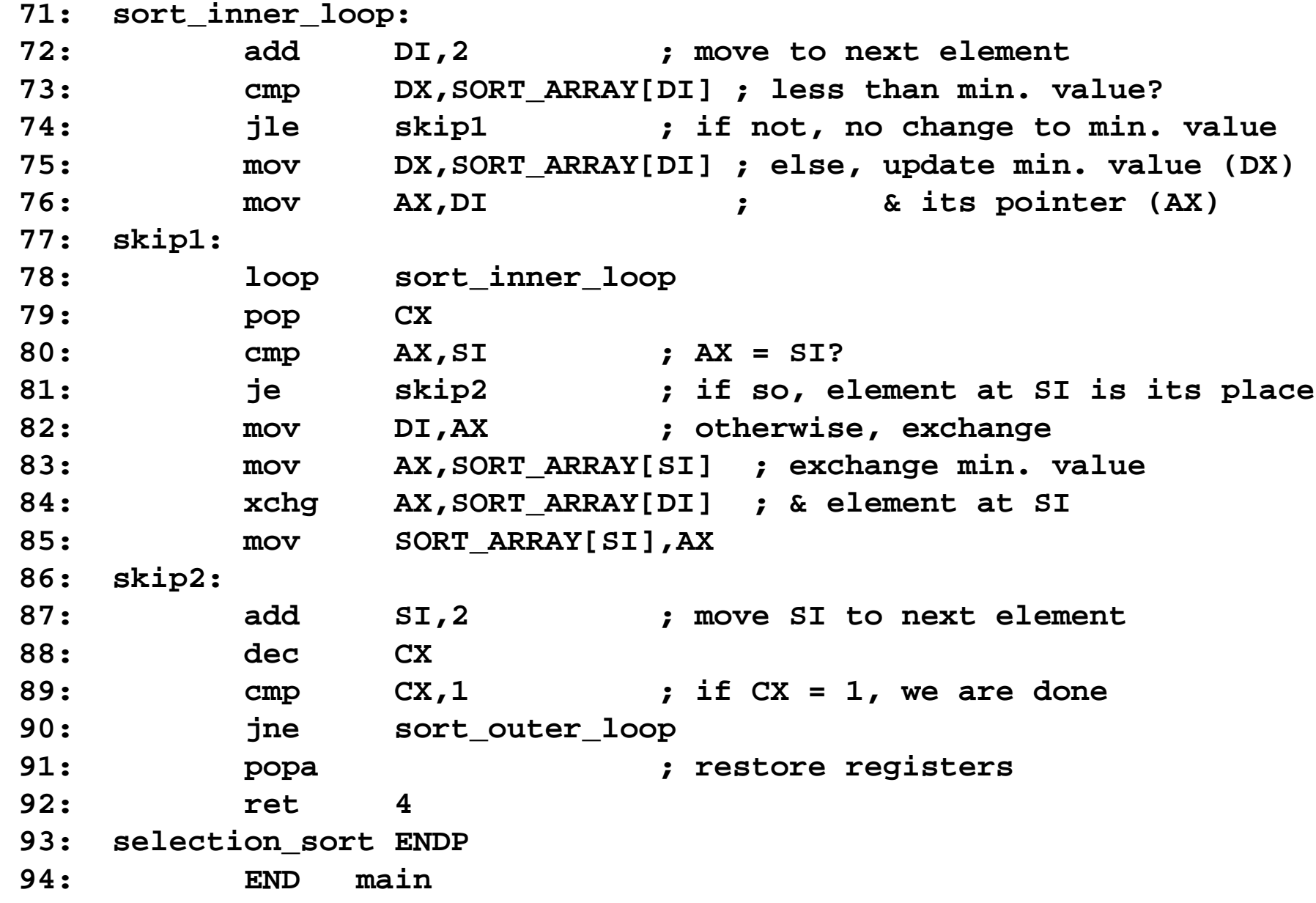

```
 1: TITLE Sample indirect jump example IJUMP.ASM
 2: COMMENT |
 3: Objective: To demonstrate the use of indirect jump.
 4: Input: Requests a digit character from the user.
 5: WARNING: Typing any other character may
 6: crash the system!
 7: | Output: Appropriate class selection message.
 8: .MODEL SMALL 9: .STACK 100H 10: .DATA 11: jump_table DW code_for_0 ; indirect jump pointer table
12: DW code for 1
13: DW code for 2
 14: DW default_code ; default code for digits 3-9
15: DW default code
16: DW default code
17: DW default code
18: DW default code
19: DW default code
20: DW default code
 21:
```

```
 22: prompt_msg DB 'Type a character (digits ONLY): ',0
 23: msg_0 DB 'Economy class selected.',0
 24: msg_1 DB 'Business class selected.',0
 25: msg_2 DB 'First class selected.',0
 26: msg_default DB 'Not a valid code!',0
 28: .CODE 29: INCLUDE io.mac 30: main PROC 31: .STARTUP 32: read_again:
 33: PutStr prompt_msg ; request a digit
34: sub AX, AX ; AX := 0
 35: GetCh AL ; read input digit and
 36: nwln 37: sub AL,'0' ; convert to numeric equivalent
 38: mov SI,AX ; SI is index into jump table
 39: add SI,SI ; SI := SI * 2
 40: jmp jump_table[SI] ; indirect jump based on SI
 41: test_termination:
 42: cmp AL,2
 43: ja done
 44: jmp read_again
```

```
 45: code_for_0:
 46: PutStr msg_0
 47: nwln 48: jmp test_termination
 49: code_for_1:
 50: PutStr msg_1
 51: nwln52: jmp test termination
 53: code_for_2:
 54: PutStr msg_2
 55: nwln 56: jmp test_termination
 57: default_code:
 58: PutStr msg_default
 59: nwln 60: jmp test_termination
 61: done: 62: .EXIT 63: main ENDP 64: END main
```